# $i$ Cap<sup>)</sup> Broadcast Plus

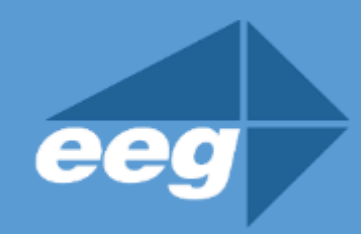

## **Take Control of Live Closed Captioning**

Broadcast Plus keeps you compliant by giving you more visibility and control of your iCap closed captioning workflow. Questions about accessing Broadcast Plus benefits? Contact EEG support at (516) 293-7472

### eegent.com

#### **Captioner Video Feedback (Placement Control)**

- $\checkmark$  **iCap Video** is licensed to your account which provides your captioner with quality low frame rate program video.
- $\checkmark$  Ensures placement compliance and gives you control over caption positioning on screen.
- $\checkmark$  Activated and accessed through standard iCap Captioner Software.

#### **Monitoring and Logging of Account Activity**

- ✓ **Broadcast Monitor** provides live and historical views of all user and encoder activity on your account – including logins, program audio, caption data, and connection history
- $\checkmark$  Crucial tool for compliance reporting, ensuring accountability, and troubleshooting.
- ✓ Download Broadcast Monitor software **[HERE](https://eegent.com/support/product_updates/iCap%20%20Monitor%20Client/0MAX7Z0PM8BYJP9O)**
- ✓ Activation instructions use can be found **[HERE](https://s3.amazonaws.com/eegent-assets/resources/iCap_Monitor_User_Manual.pdf)**

#### **Archiving of Live CC Data for Future Retrieval**

- ✓ **iCap Archive Assembler** is accessed through our Cloud Services website **eegcloud.tv**
- $\checkmark$  To access caption data: Create a free EEG Cloud Services account, access the Archive Assembler app, and enter details about your iCap account including the time period you want to pull caption data from.
- $\checkmark$  As-run program captions can be searched for downloaded as fully timed caption files.

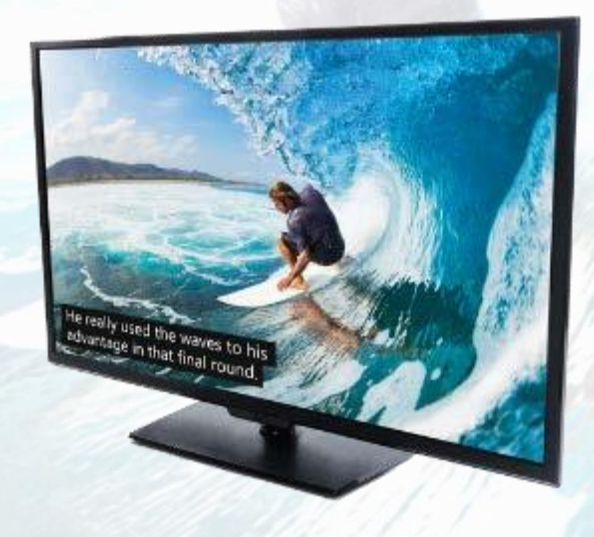